## **FORMS MANUAL INSERT FORM RD 2024-30**

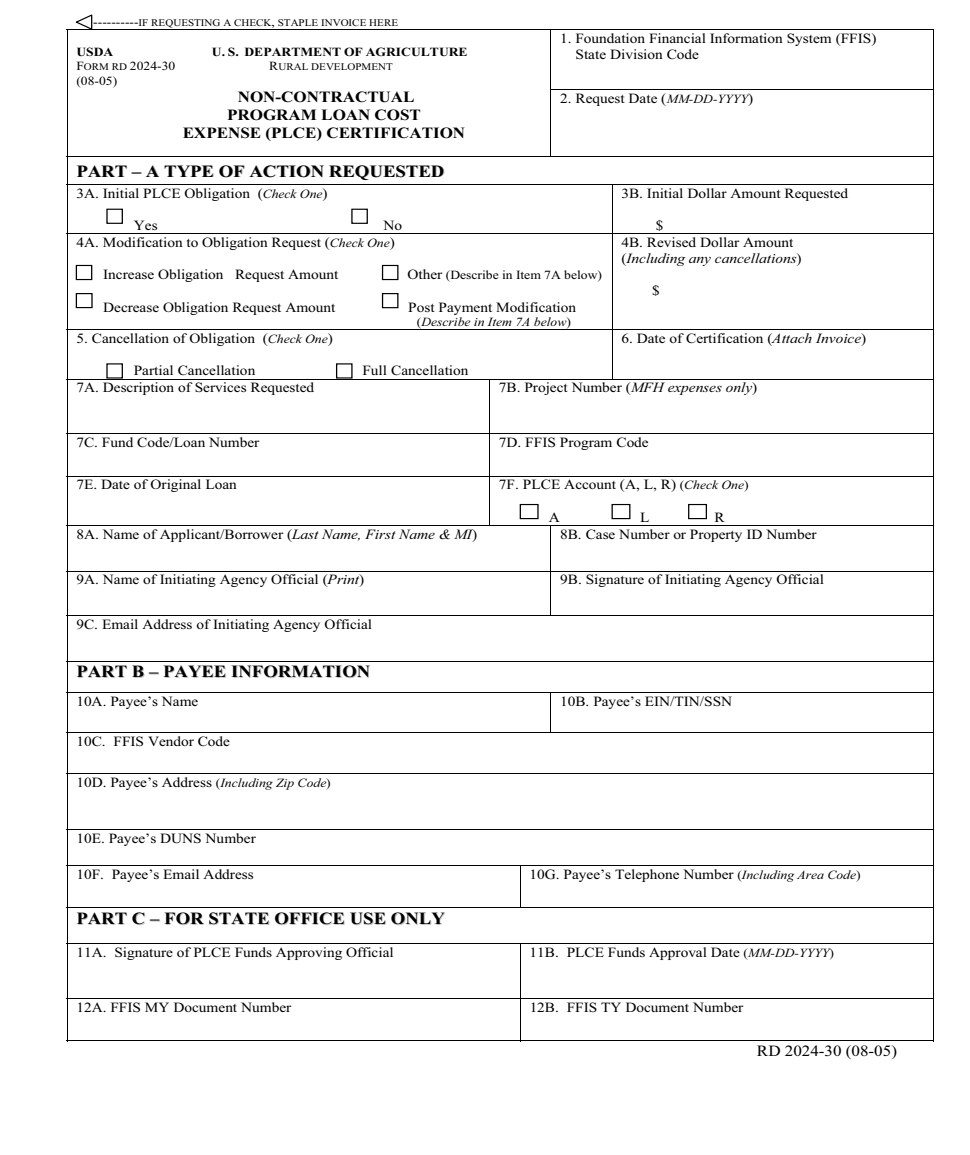

**(see reverse)**

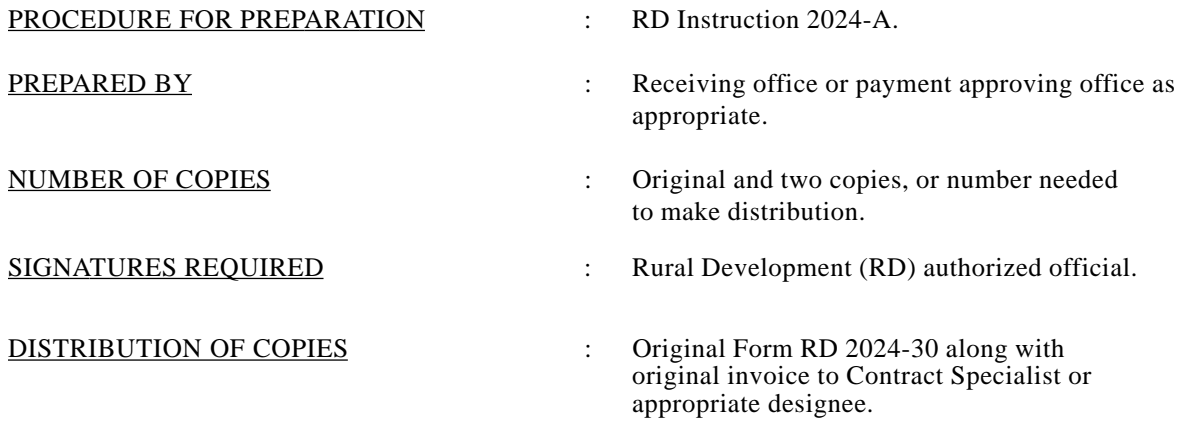

- 1 copy in purchase order file along with copy of invoice/billing or receipt as appropriate.

- 1 copy in borrower or property file as appropriate.

## PURPOSE OF FORM

This form is used to establish obligations and authorize payment for non-contractual purposes. This form is also used to liquidate non-contractual Agency program loan cost expense obligations and voucher payments in the Foundation Financial Information System (FFIS). The detail line items on this form are used to reference specific borrower loan accounts or property records when recoverable expenses are involved.

## GENERAL INFORMATION

Securely staple an original or copy of payee's invoice or bill to this form. Make sure the attached invoice or bill has clear "remit to" name and address. The Electronic Funds Transfer (EFT) or Treasury check will be made payable and forwarded per bank routing instructions for EFTs or instructions contained on the invoice. If appropriate, e.g., tax payments, the "remit to" instructions can show "in care of" an Agency Official with an Agency office address.

There are a maximum of 30 line items for any one Form RD 2024-30. If there are more than 30 line items, split into two or more invoices and suffix the invoice numbers (-1, -2, etc.).

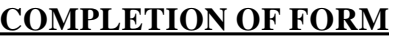

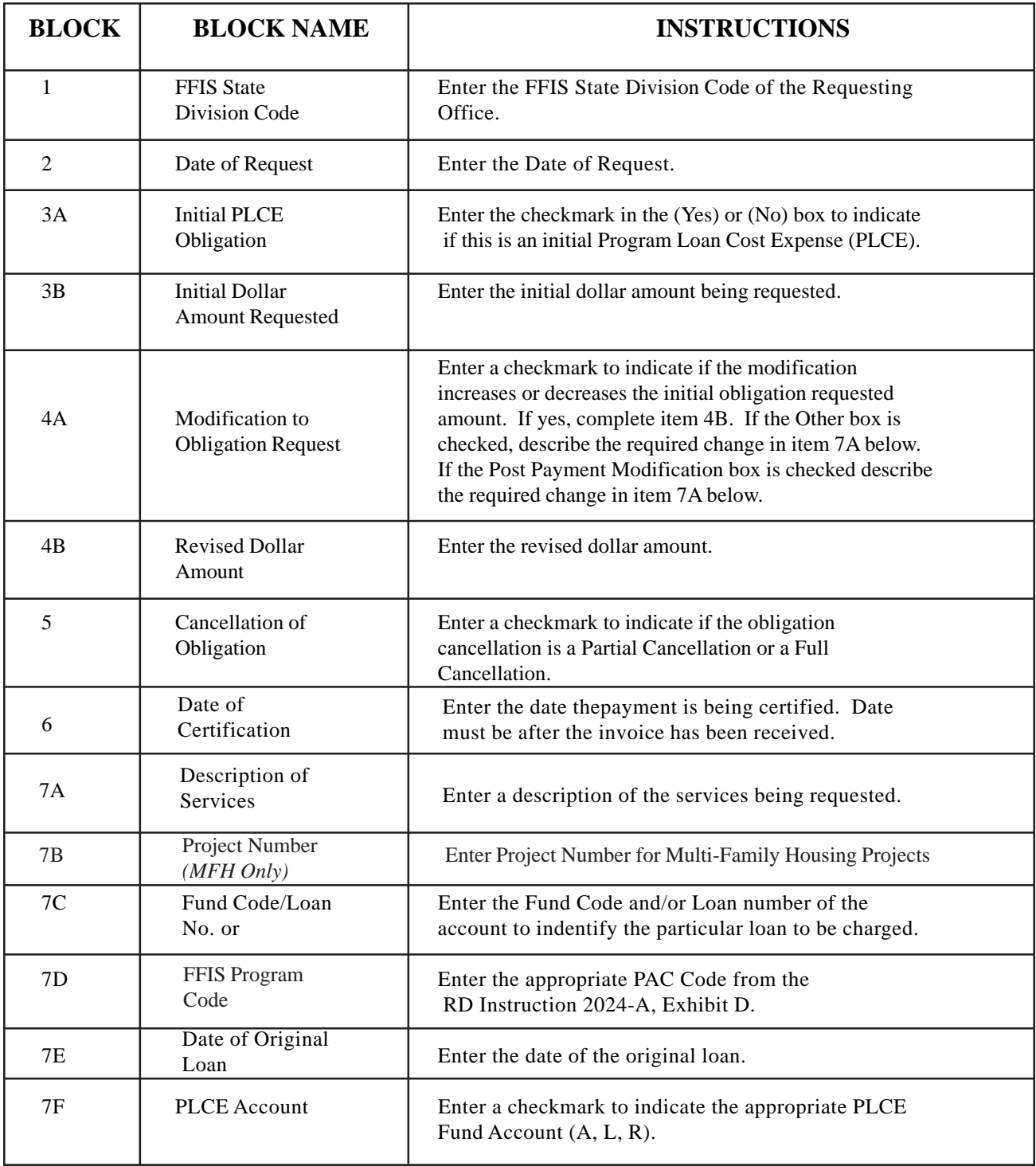

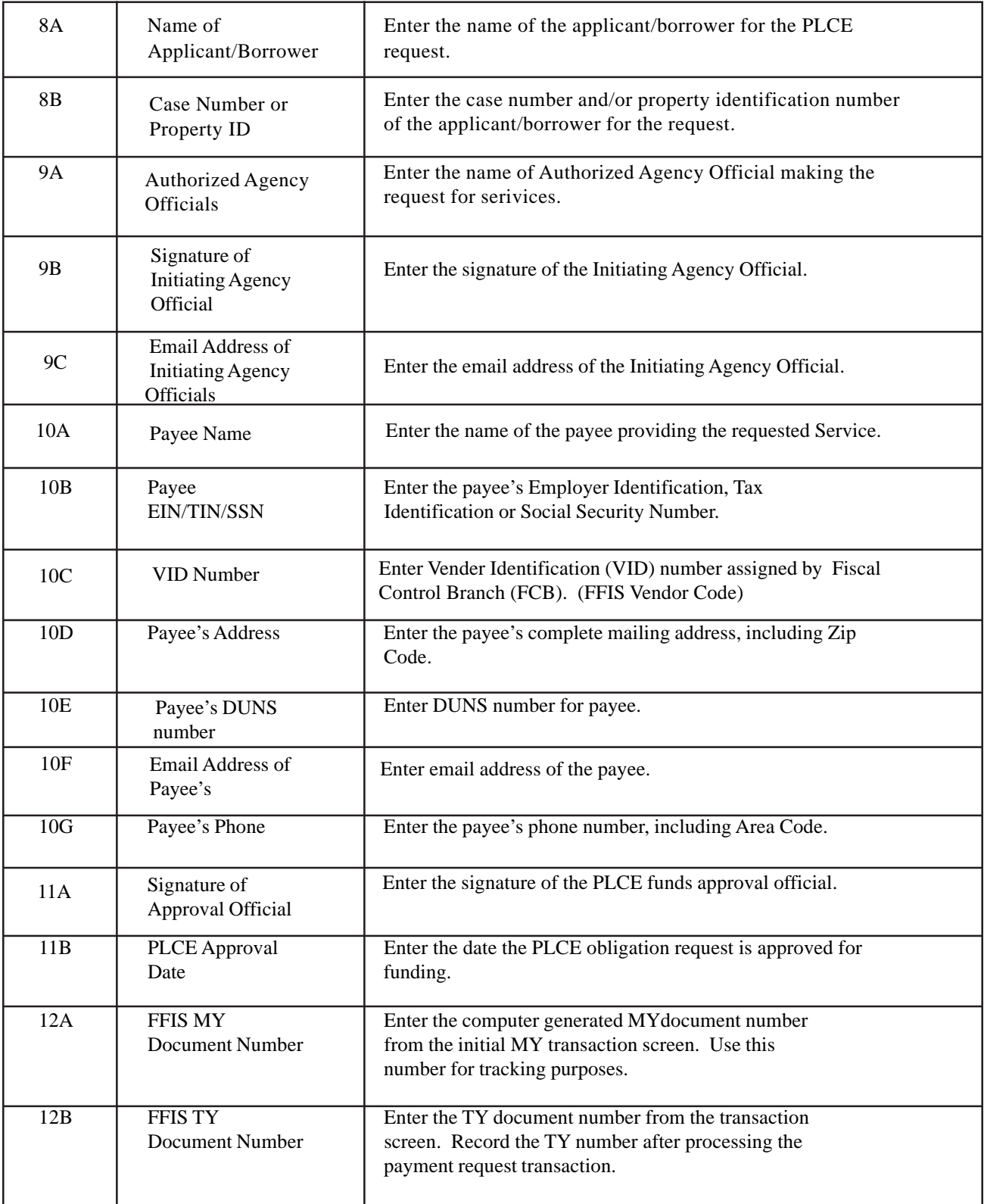